Министерство цифрового развития, связи и массовых коммуникаций Российской Федерации

Федеральное государственное бюджетное образовательное учреждение высшего образования «Сибирский государственный университет телекоммуникаций и информатики» (СибГУТИ)

Уральский технический институт связи и информатики (филиал) в г. Екатеринбурге (УрТИСИ СибГУТИ) **CONTRACT CHAPTER AND POCONICAL CLEANARD STORIES FORMATION OF THE CONTRACTOR** 

# РАБОЧАЯ ПРОГРАММА ДИСЦИПЛИНЫ

**CONTRACTOR CONTRACTOR CONTRACTOR CONTRACTOR CONTRACTOR CONTRACTOR CONTRACTOR CONTRACTOR CONTRACTOR CONTRACTOR CONTRACTOR CONTRACTOR CONTRACTOR CONTRACTOR CONTRACTOR CONTRACTOR CONTRACTOR CONTRACTOR CONTRACTOR CONTRACTOR C** 

УТВЕРЖДАЮ

Минина Е.А.  $2023$  r.

Директор УрТИСИ СибГУТИ

**EFFICIAL** 

Б1.В.15 Разработка игр и интерактивных приложений

Направление подготовки / специальность: 09.03.01 «Информатика и

вычислительная техника»

Направленность (профиль) /специализация: Программирование в

### информационных системах

Форма обучения: очная, заочная

Год набора: 2023

Екатеринбург, 2023

Разработчик (-и) рабочей программы: к.т.н. доцент

/ Д.В. Денисов / подпись  $\prime$ подпись

Утверждена на заседании кафедры информационных систем и технологий (ИСТ) протокол от 28.04.2023 г. №10

Заведующий кафедрой ИСТ

Согласовано: Заведующий выпускающей кафедрой

/Д.И. Бурумбаев / болпись / Д.И. Бурумбаев / подпись Д.И. Бурумбаев /

Ответственный по ОПОП

Основная и дополнительная литература, указанная в п.6 рабочей программы, имеется в наличии в библиотеке института и ЭБС.

Модпись

Заведующий библиотекой

/С.Г. Торбенко/ подпись

Министерство цифрового развития, связи и массовых коммуникаций Российской Федерации

Федеральное государственное бюджетное образовательное учреждение высшего образования «Сибирский государственный университет телекоммуникаций и информатики» (СибГУТИ) Уральский технический институт связи и информатики (филиал) в г. Екатеринбурге (УрТИСИ СибГУТИ)

> УТВЕРЖДАЮ Директор УрТИСИ СибГУТИ *\_\_\_\_\_\_\_\_\_\_\_\_\_\_\_\_*Минина Е.А.  $\ll$   $\gg$  2023 г.

# **Р А Б О Ч А Я П Р О Г Р А М М А Д И С Ц И П Л И Н Ы**

## **Б1.В.15 Разработка игр и интерактивных приложений**

Направление подготовки / специальность: **09.03.01 «Информатика и** 

### **вычислительная техника»**

Направленность (профиль) /специализация**: Программирование в** 

### **информационных системах**

Форма обучения: **очная, заочная**

Год набора: 2023

Екатеринбург, 2023

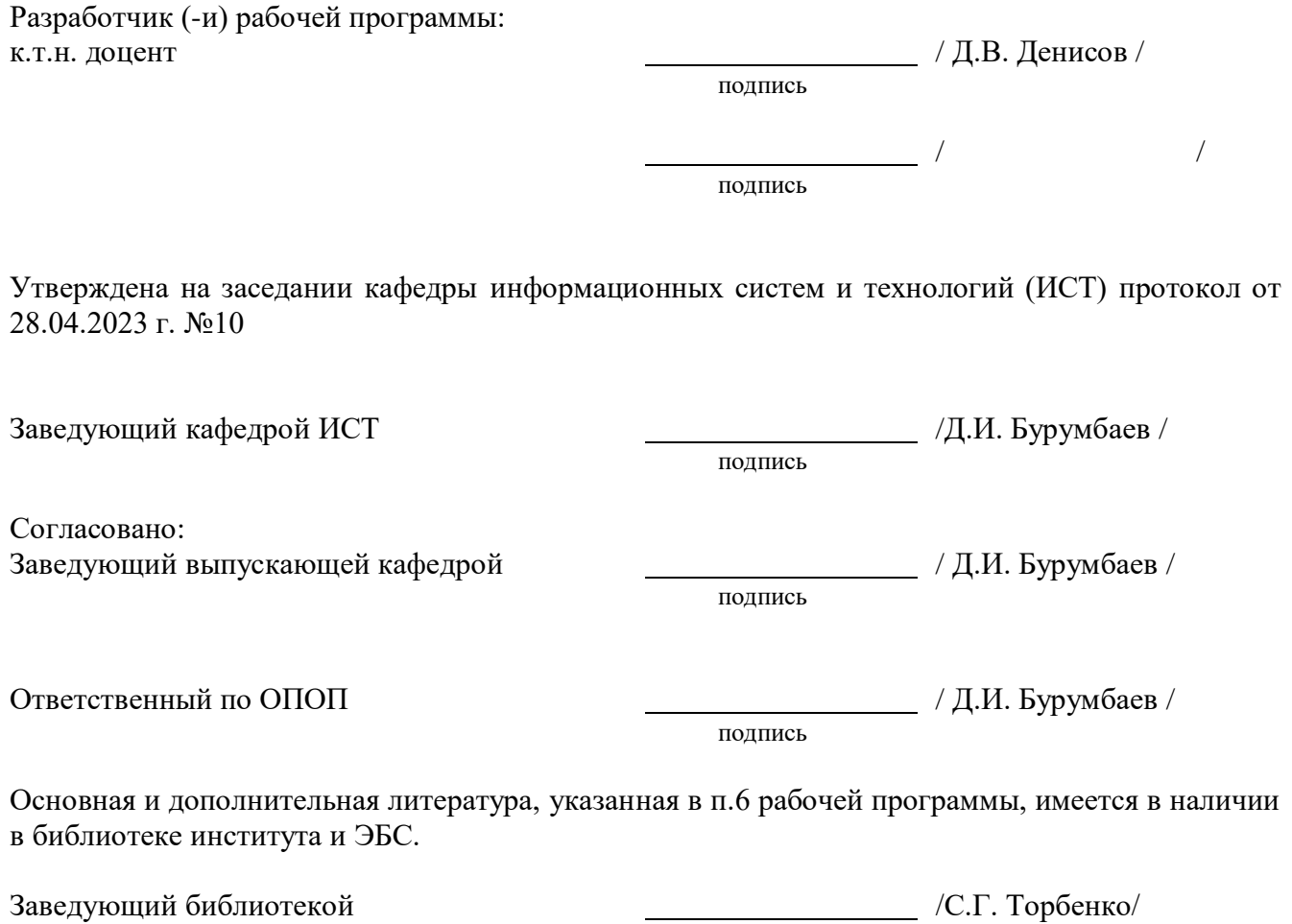

подпись

### **1. МЕСТО ДИСЦИПЛИНЫ В СТРУКТУРЕ ОБРАЗОВАТЕЛЬНОЙ ПРОГРАММЫ**

Дисциплина Б1.В.15 Разработка игр и интерактивных приложений относится к части, формируемой участниками образовательных отношений образовательной программы.

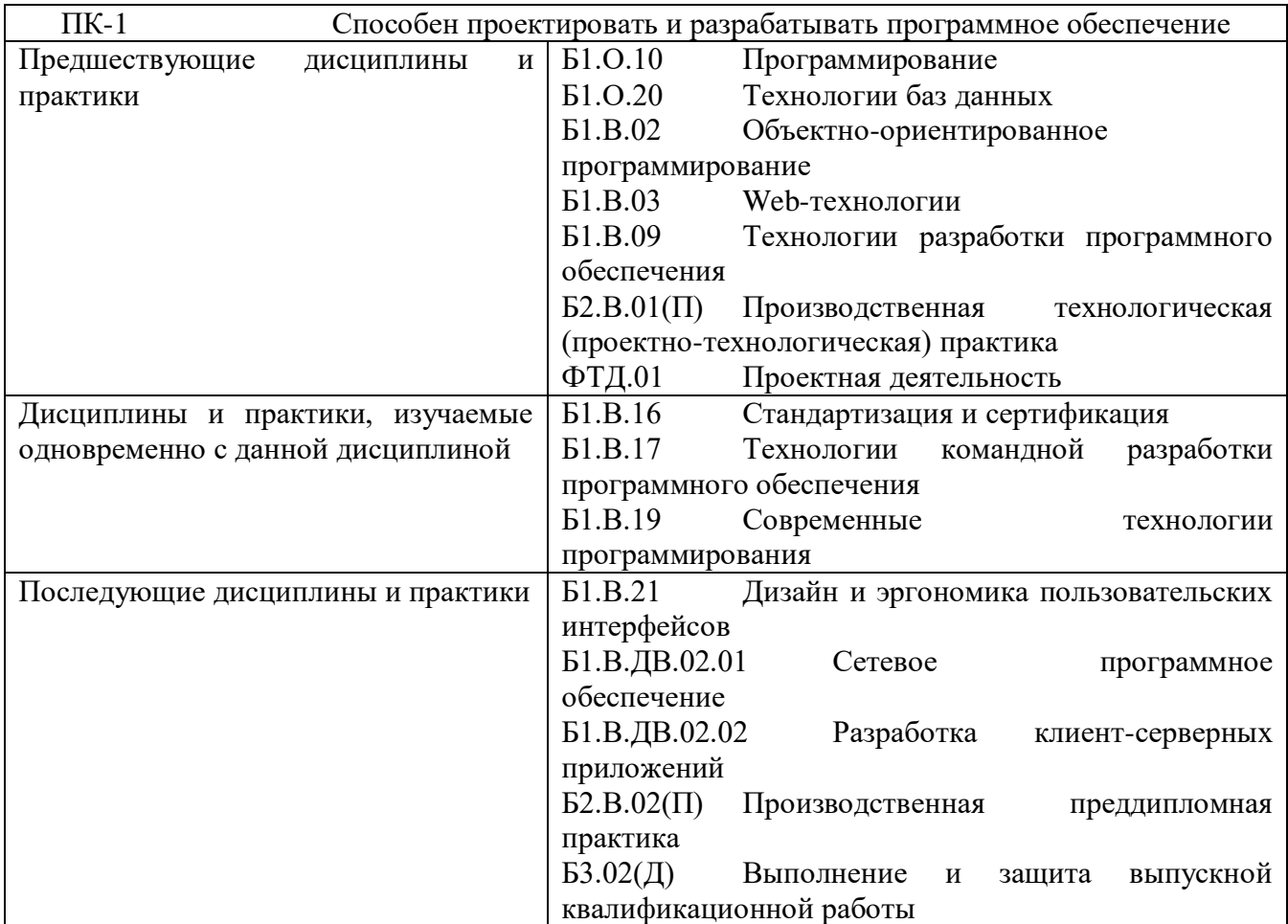

Дисциплина не может реализовываться с применением дистанционных образовательных технологий.

### **2. ТРЕБОВАНИЯ К РЕЗУЛЬТАТАМ ОСВОЕНИЯ ДИСЦИПЛИНЫ**

В результате освоения дисциплины обучающийся должен демонстрировать результаты обучения, которые соотнесены с индикаторами достижения компетенций:

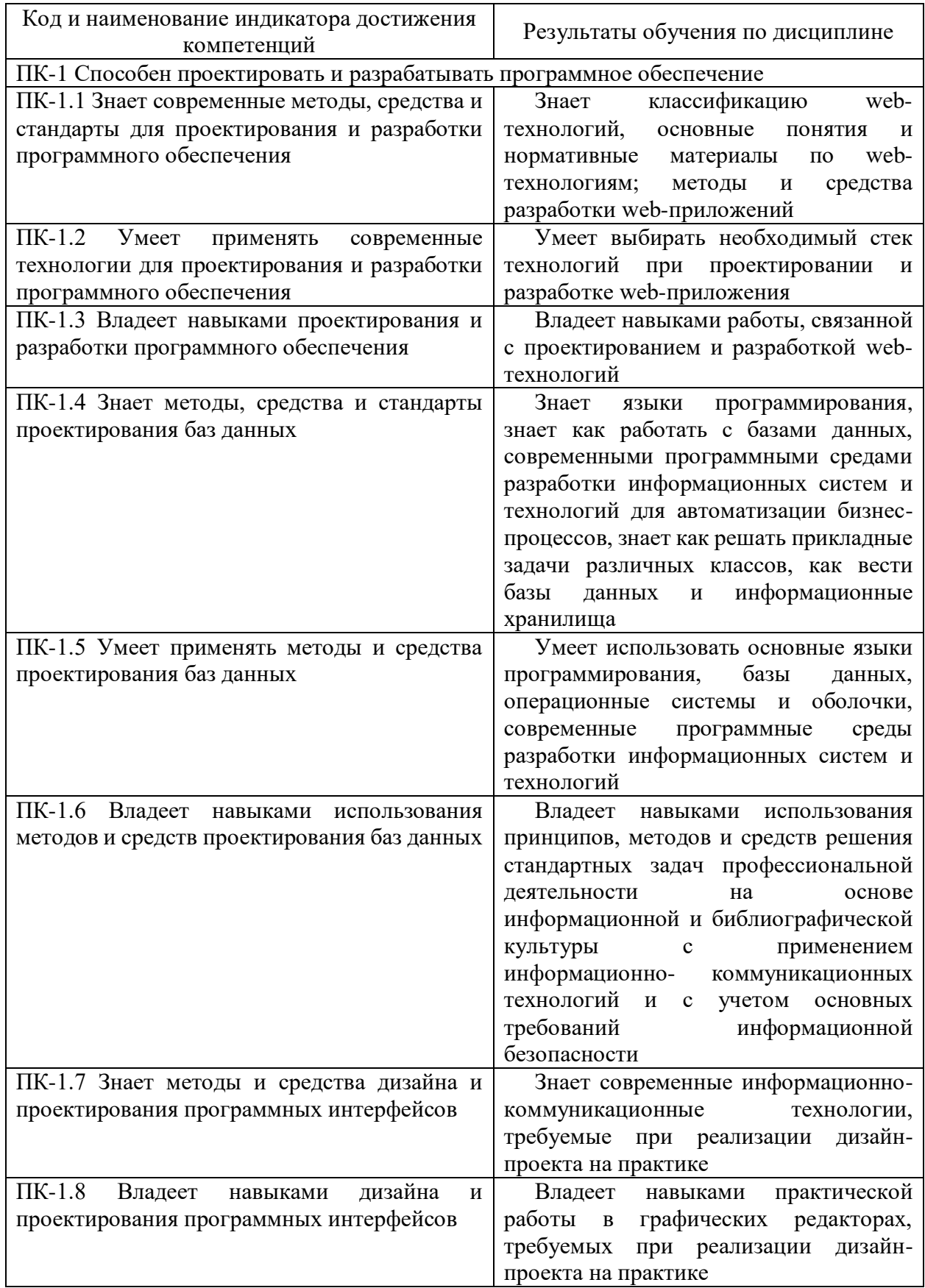

### **3. ОБЪЁМ ДИСЦИПЛИНЫ**

Общая трудоемкость дисциплины составляет 9 зачетных единиц. Дисциплина изучается:

по очной форме обучения – в 6,7 семестре

по заочной форме обучения – на 3,4 курсе.

Форма промежуточной аттестации по дисциплине – экзамен/зачёт/курсовой проект

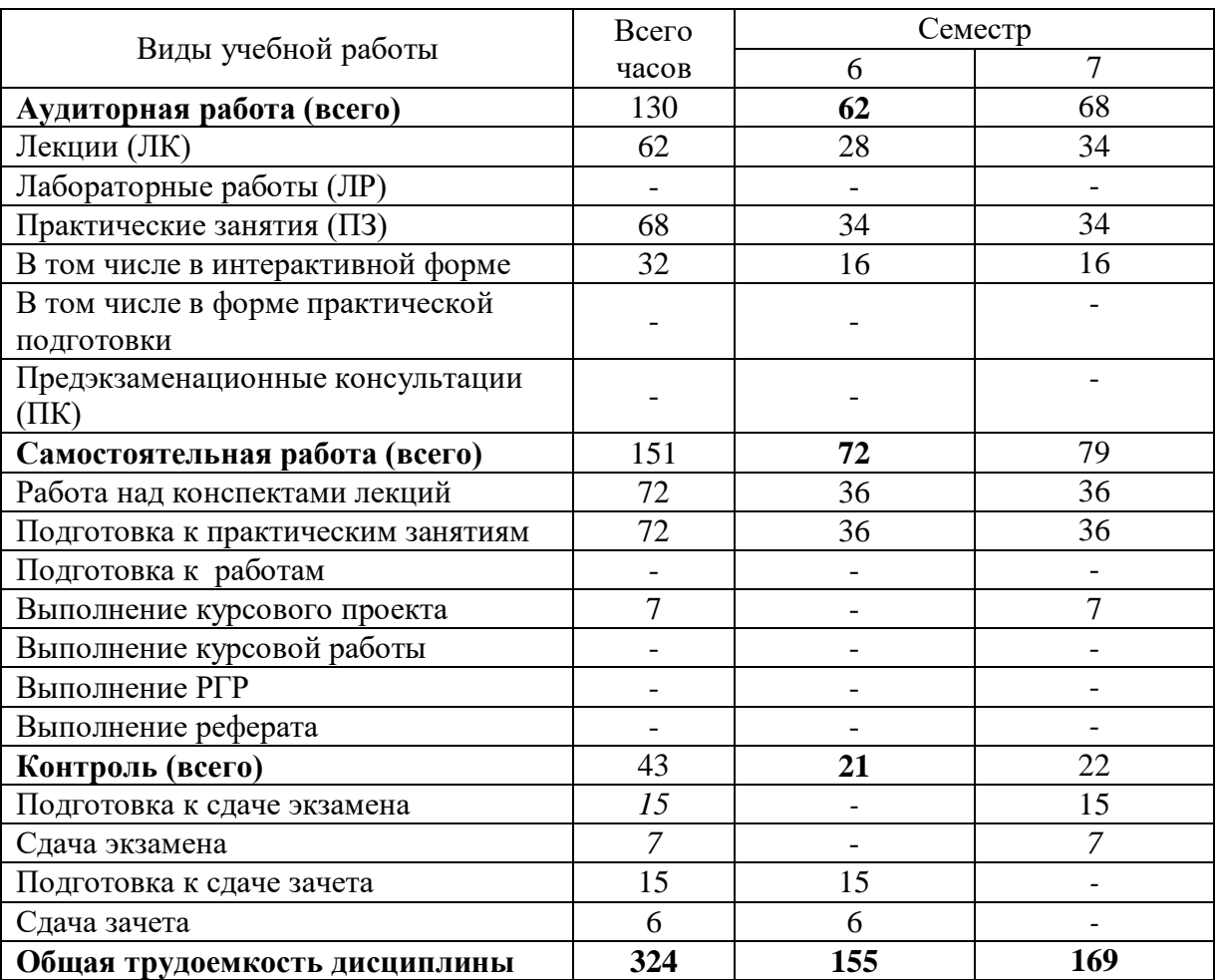

### **3.1 Очная форма обучения (О)**

# **3.2 Заочная форма обучения (З)**

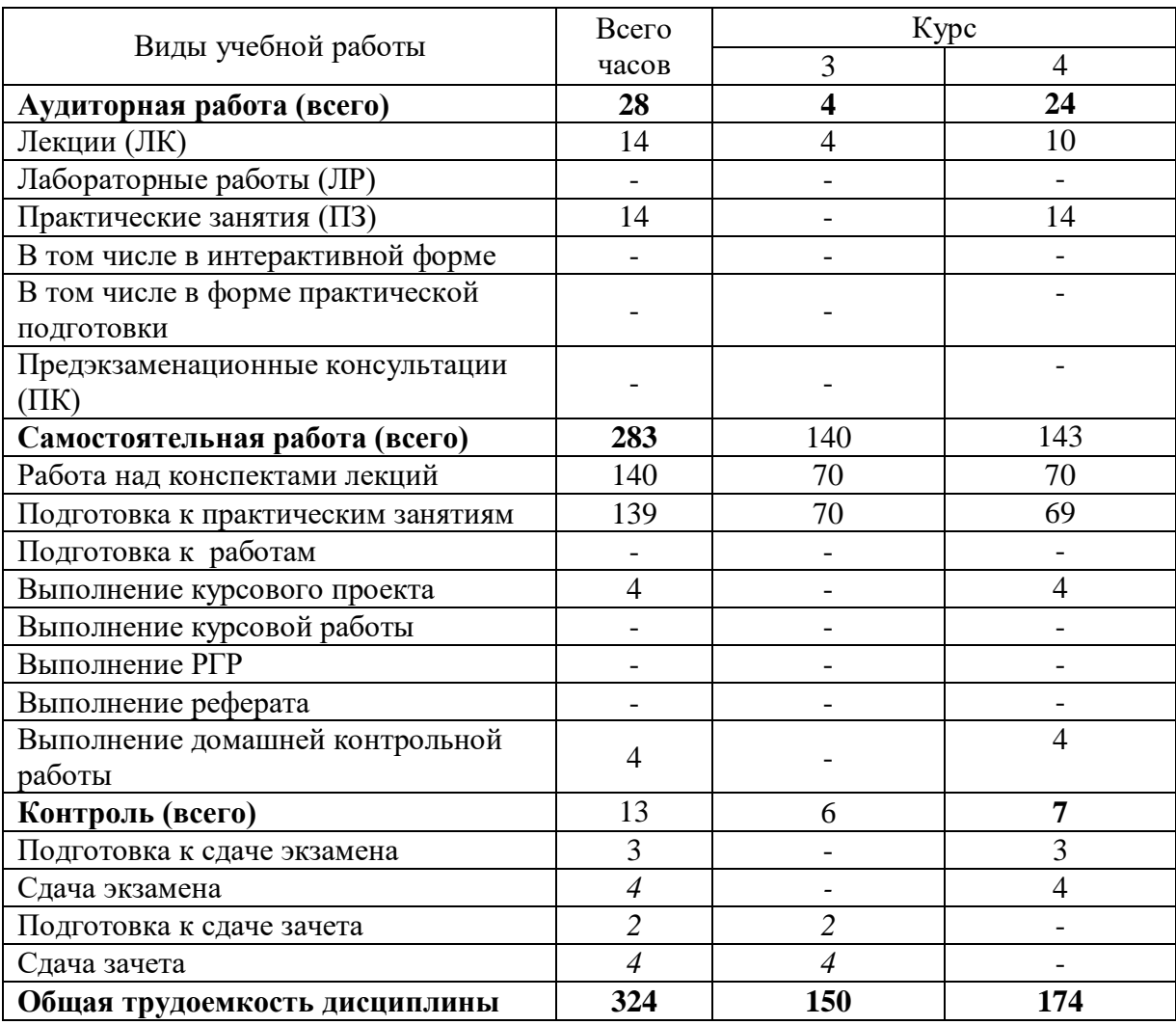

# 4. СОДЕРЖАНИЕ ДИСЦИПЛИНЫ ПО ВИДАМ УЧЕБНЫХ ЗАНЯТИЙ

### 4.1 Содержание лекционных занятий

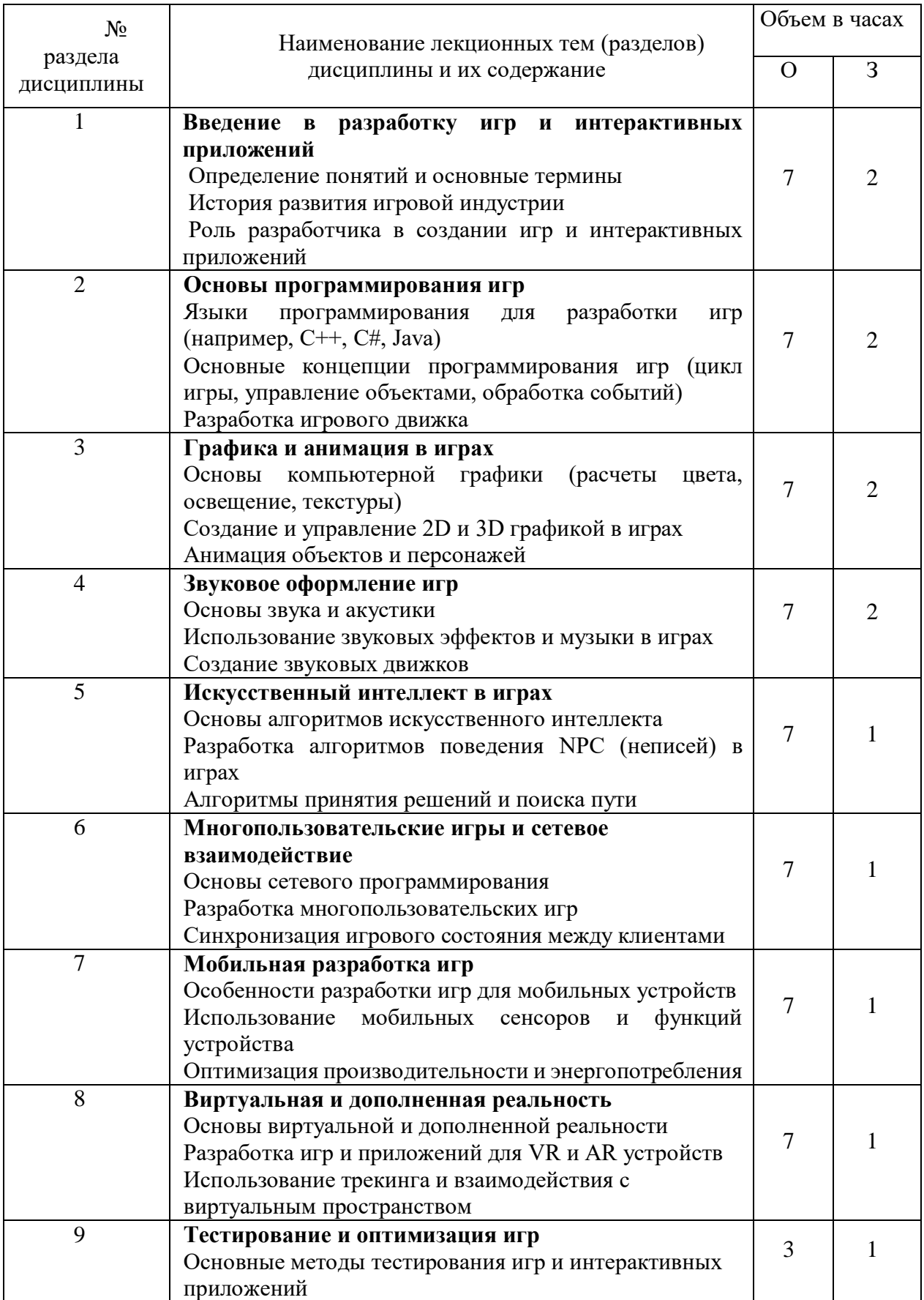

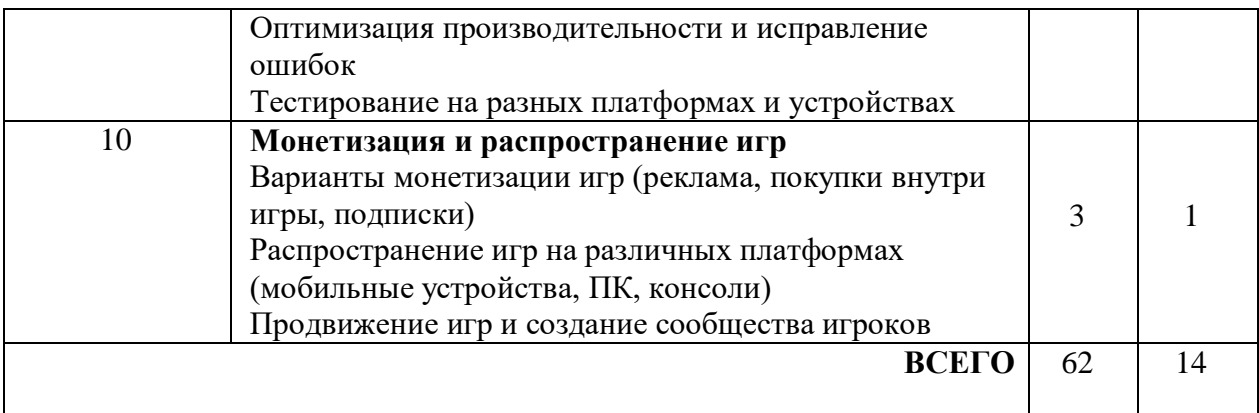

# **4.2 Содержание практических занятий**

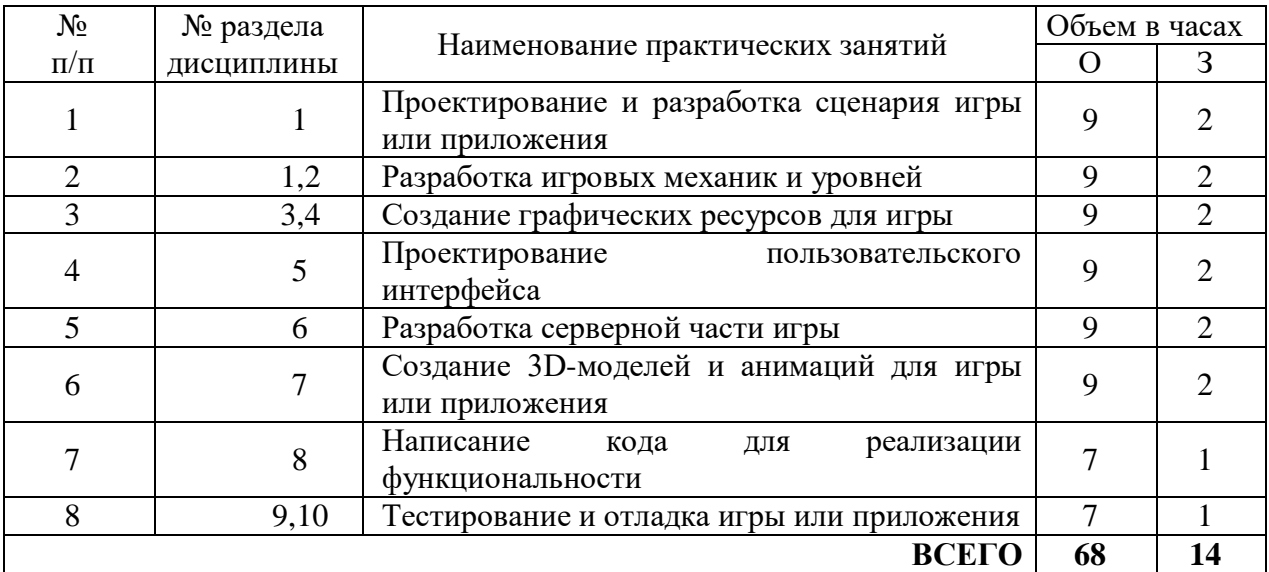

# **5. ПЕРЕЧЕНЬ ИННОВАЦИОННЫХ ФОРМ УЧЕБНЫХ ЗАНЯТИЙ**

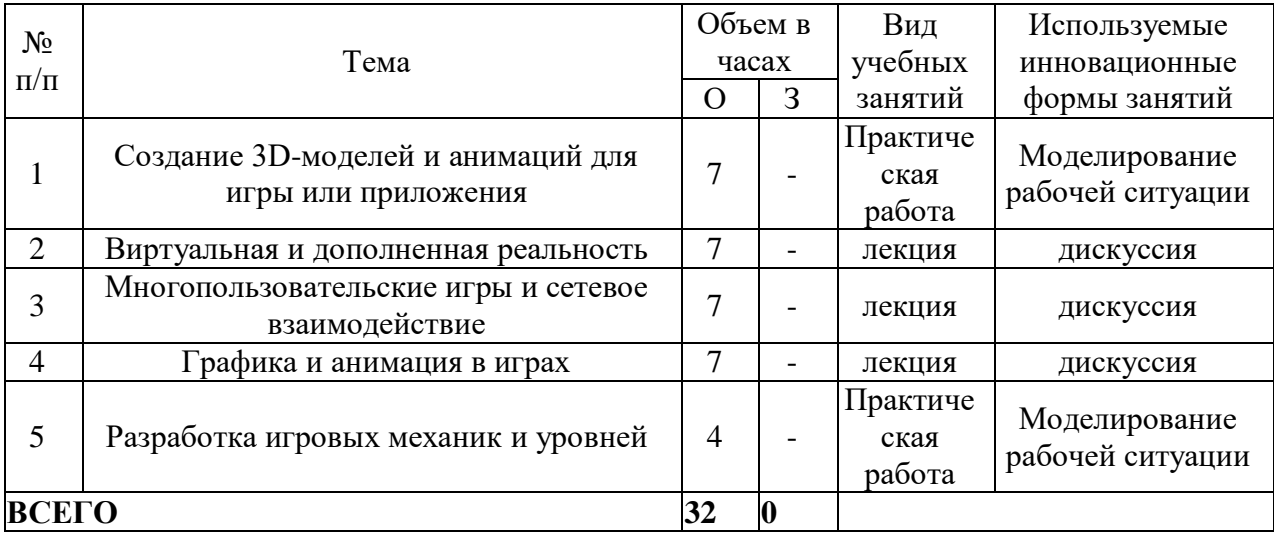

### **6. УЧЕБНО-МЕТОДИЧЕСКОЕ И ИНФОРМАЦИОННОЕ ОБЕСПЕЧЕНИЕ ПО ДИСЦИПЛИНЕ**

### **6.1 Список основной литературы**

6.1.1 Джо Хокинс. Unity в действии: мультиплатформенная разработка игр, 2016 г. — 679

с.

6.1.2 Джон П. Доран. Разработка игр с использованием движка Unity, 2017 г. — 658 с. 6.1.3 Фрэнк Заметкин. Разработка игр на языке JavaScript, 2019 г. — 852 с.

### **6.2 Список дополнительной литературы**

6.2.1 Харрисон Фергюсон. Unity 3D и C#: разработка игр для iOS, Android, Windows, 2018 г. — 450 с.

### **6.3 Информационное обеспечение** (в т.ч. интернет-ресурсы).

1 Единая электронная образовательная среда института: URL[:http://aup.uisi.ru](http://aup.uisi.ru/)

2 Научная электронная библиотека elibrary. [Электронный ресурс] – Режим доступа: [http://www.elibrary.ru.](http://www.elibrary.ru/)

3 Электронно-библиотечная система «IPRbooks» —[\(http://www.iprbookshop.ru/,](http://www.iprbookshop.ru/) доступ по паролю)

4 Полнотекстовая база данных УМП СибГУТИ — Режим доступа: (http://ellib.sibsutis.ru/cgibin/irbis64r\_plus/cgiirbis\_64\_ft.exe?Z21ID=GUEST&C21COM=F&I21DB N=AUTHOR&P21DBN=ELLIB&Z21FLAGID=1, доступ по логину- паролю)

5 Полнотекстовая база данных ПГУТИ — Режим доступа: (http://ellib.sibsutis.ru/cgibin/irbis64r\_plus/cgiirbis\_64\_ft.exe?Z21ID=GUEST&C21COM=F&I21DBN=AUTHOR&P21DBN= PGUTI&Z21FLAGID=1, доступ по паролю)

6 Архивы иностранных научных журналов на платформе НЭИКОН — Режим доступа: [\(http://arch.neicon.ru/,](http://arch.neicon.ru/) свободный доступ с ПК вуза – доступ по IP-адресу)

### **6.4 Нормативные правовые документы и иная правовая информация**

*Нормативные правовые акты и нормативные методические документы, иная правовая информация (при наличии).*

### **7 МАТЕРИАЛЬНО-ТЕХНИЧЕСКОЕ ОБЕСПЕЧЕНИЕ ДИСЦИПЛИНЫ И ТРЕБУЕМОЕ ПРОГРАММНОЕ ОБЕСПЕЧЕНИЕ**

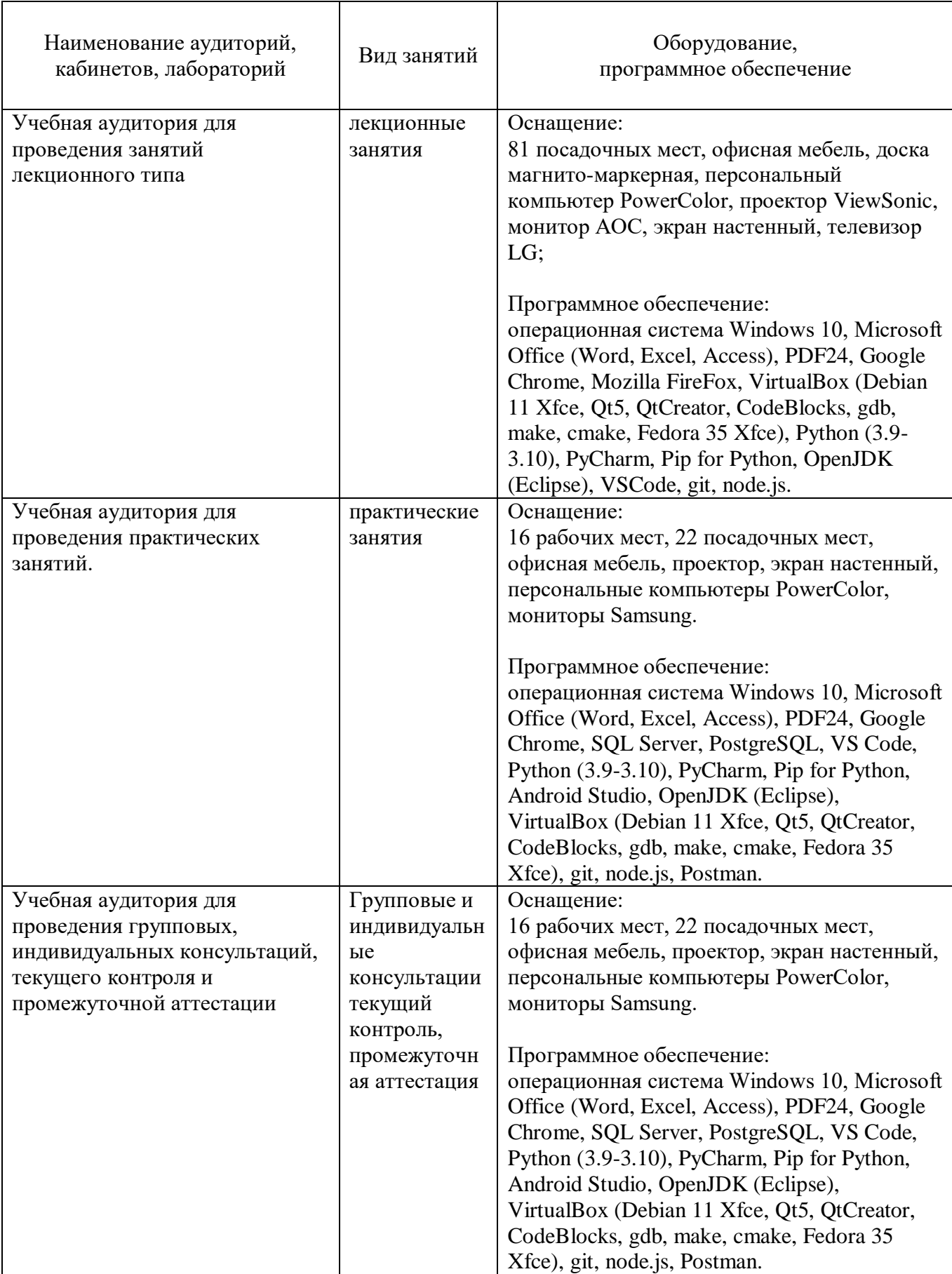

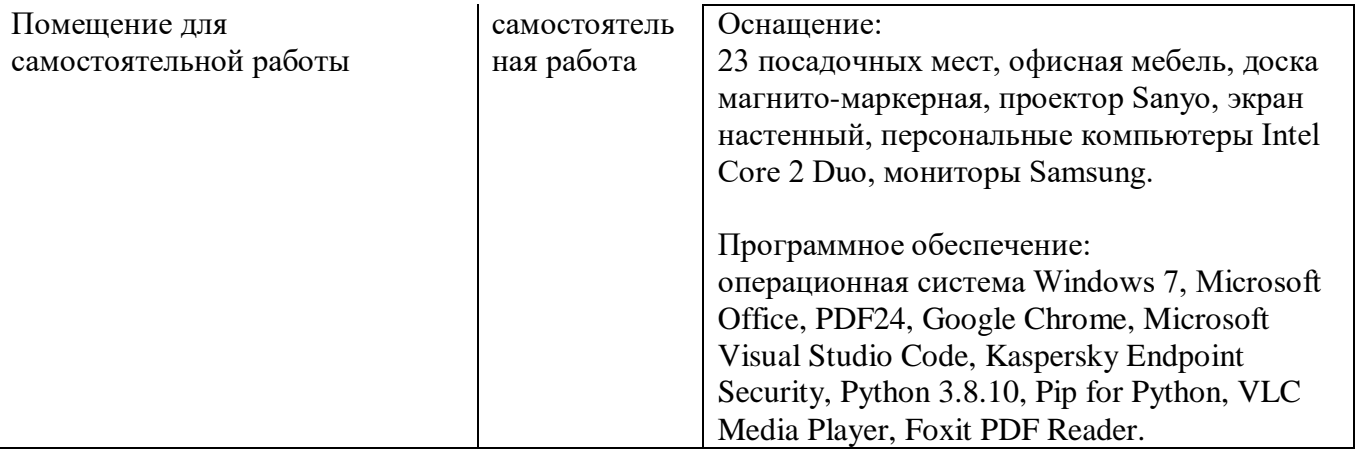

### **8. МЕТОДИЧЕСКИЕ УКАЗАНИЯ ДЛЯ ОБУЧАЮЩИХСЯ ПО ОСВОЕНИЮ ДИСЦИПЛИН**

### **8.1 Подготовка к лекционным, практическим занятиям**

#### **8.1.1 Подготовка к лекциям**

На лекциях необходимо вести конспектирование учебного материала, обращать внимание на категории, формулировки, раскрывающие содержание научных явлений и процессов, научные выводы и практические рекомендации.

Конспектирование лекций – сложный вид аудиторной работы, предполагающий интенсивную умственную деятельность студента. Целесообразно сначала понять основную мысль, излагаемую лектором, а затем записать ее. Желательно оставлять поля, на которых при самостоятельной работе с конспектом можно сделать дополнительные записи и отметить непонятные вопросы.

Конспект лекции лучше подразделять на пункты в соответствии с вопросами плана лекции, предложенными преподавателем. Следует обращать внимание на акценты, выводы, которые делает лектор, отмечая наиболее важные моменты в лекционном материале.

Во время лекции можно задавать преподавателю уточняющие вопросы с целью освоения теоретических положений, разрешения спорных вопросов.

### **8.1.3 Подготовка к практическим занятиям**

Подготовку к практическим занятиям следует начинать с ознакомления плана практического занятия, который отражает содержание предложенной темы. Изучение вопросов плана основывается на проработке текущего материала лекции, а затем изучении основной и дополнительной литературы. Новые понятия по изучаемой теме необходимо выучить и внести в глоссарий, который целесообразно вести с самого начала изучения курса.

Результат такой работы должен проявиться в способности студента свободно ответить на теоретические вопросы практикума,

#### **8.2 Самостоятельная работа студентов**

Успешное освоение компетенций, формируемых данной учебной дисциплиной, предполагает оптимальное использование времени самостоятельной работы.

Целесообразно дорабатывать свой конспект лекции, делая в нем соответствующие записи из литературы, рекомендованной преподавателем и предусмотренной учебной программой.

Все задания к практическим занятиям, а также задания, вынесенные на самостоятельную работу, рекомендуется выполнять непосредственно после соответствующей темы лекционного курса, что способствует лучшему усвоению материала, позволяет своевременно выявить и устранить «пробелы» в знаниях, систематизировать ранее пройденный материал, на его основе приступить к получению новых знаний и овладению навыками.

Самостоятельная работа во внеаудиторное время состоит из:

- повторение лекционного материала;
- подготовки к практическим занятиям работам;
- изучения учебно-методической и научной литературы;
- изучения нормативно-правовых актов;
- решения задач, выданных на практических занятиях;
- подготовки к контрольным работам, тестированию и т. д.;
- выполнения курсовых работ (курсовых проектов), предусмотренных учебным планом;

- проведение самоконтроля путем ответов на вопросы текущего контроля знаний, решения представленных в учебно-методических материалах дисциплины задач, тестов.

Наиболее важным моментом самостоятельной работы является выполнение курсового проекта. Теоретическая часть курсового проекта выполняется по установленным темам с использованием практических материалов, полученных при прохождении практики.

К каждой теме курсового проекта рекомендуется примерный перечень вопросов и список литературы. Необходимо изучить литературу, рекомендуемую для выполнения курсового проекта. Чтобы полнее раскрыть тему, студенту следует выявить дополнительные источники и материалы.

### **8.3 Подготовка к промежуточной аттестации**

При подготовке к промежуточной аттестации необходимо:

- внимательно изучить перечень вопросов и определить, в каких источниках находятся сведения, необходимые для ответа на них;

- внимательно прочитать рекомендуемую литературу;

- составить краткие конспекты ответов (планы ответов).

Освоение дисциплины предусматривает посещение лекционных занятий, выполнение и защиту практических работ, самостоятельной работы.

Текущий контроль достижения результатов обучения по дисциплине включает следующие процедуры:

-решение индивидуальных задач на практических занятиях;

-контроль самостоятельной работы, осуществляемый на каждом практическом занятии; -защита курсового проекта.

Промежуточный контроль достижения результатов обучения по дисциплине проводится в следующих формах:

- экзамен;

- курсовой проект;

- зачет.

Для проведения текущего контроля и промежуточной аттестации используются оценочные средства, описание которых представлено в Приложении 1 и на сайте (http://www.aup.uisi.ru).